## Grade Factors

Last Modified on 01/26/2024 2:00 pm CST

Grade Factors are used to identify attributes of the Commodity. They are used in the setup of *Premium/Discount*to affect the price transacted on a Commodity. Additionally, they are used to create Shrink and Dock Tables, which control quantity of the Commodity.

Common examples of Grade Factors are *Moisture*, *Test Weight*, *Foreign Matter*, etc.

## Grade Factor Setup Information

Found at *Setup / Grade Factors*, Grade Factors are fundamental in the setup of Agvance Grain and are used throughout the program.

**Note:** Grade Factors are shared by Commodities. It is not necessary to re-enter Grade Factors for each Commodity.

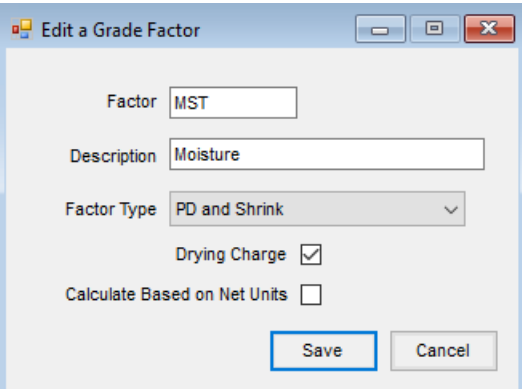

- **Factor** This required field is the primary reference identifying the Grade Factor. This important, short descriptor appears throughout the program and on Settlement documents. A maximum of 8 characters may be used.
- **Description** Enter a description to add clarification to the ID when selecting Grade Factors.
- **Factor Type** Grade Factors may be set up as *Premium/Discount* or *Shrink Table*,*Dock Table*, *PD and Shrink*, or *PD and Dock* factors. Shrink and Dock Tables affect units while Premium/Discount Tables affect dollar values. The default type is *Premium/Discount*.
- **Drying Charge** Some Grade Factors carry associated drying charges. If that is the case, select this option. When *Drying Charge* is chosen, price/unit is not affected. Instead, the Assembly Sheet report calculates drying charges. This option only does the calculation with a premium/discount table.
- **Calculate Based on Net Units** This option is available when*Drying Charge* is selected and allows the drying charges to be based on net bushels instead of gross bushels. Grade Factor averages remain calculated on gross units.